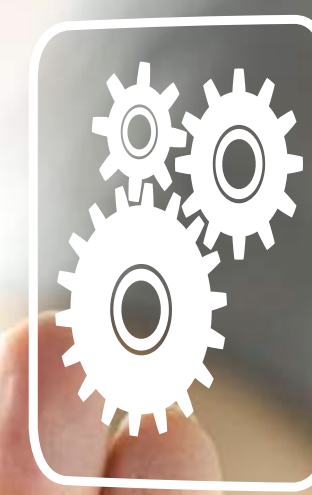

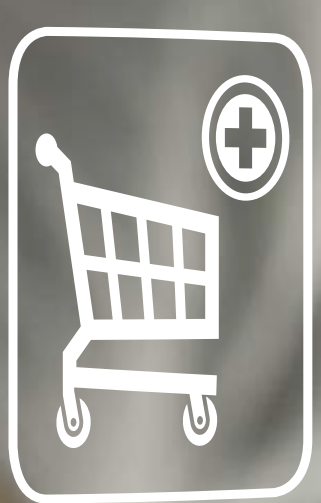

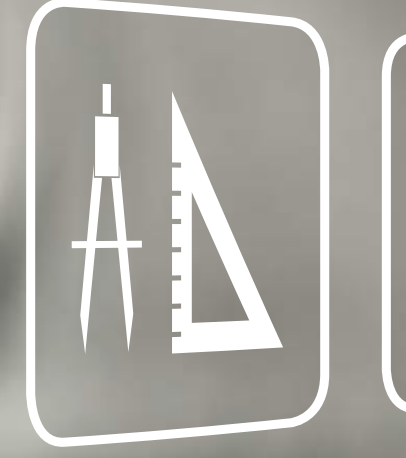

# **Servicii pentru producători**

Planificare, selecţie, comandă şi comercializare

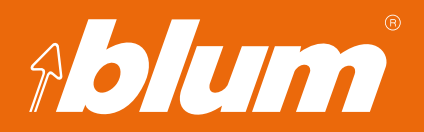

**www.blum.com**

# **Aplicaţii utile pentru procesele dvs.**

Blum doreşte să îşi ajute clienţii şi partenerii instantaneu şi non-stop pe cât posibil, atunci cînd aceştia au nevoie de ajutor. Aplicaţiile practice online şi un software de proiectare foarte bine gândit contribuie la o proiectare exactă, la simplificarea procesului de realizare a comenzii şi la o comercializare eficientă.

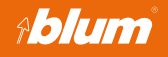

Cu E-SERVICES de la Blum aveţi de ex. acces la informaţii despre produs şi la documentaţia de vânzare – tot timpul actualizate şi disponibile online la orice oră.

## **E-SERVICES Configurator de produse**

Configuratorul de produse online vă asistă în selecţia şi comanda feroneriilor corecte şi vă oferă multiple informaţii suplimentare despre produsele Blum.

# **Configurator de produse - DYNALOG**

Pe lângă configuratorul de produse vă stau la dispoziţie funcţii suplimentare ca de exemplu service-ul de date CAD, coşul de cumpărături online, căutarea unor produse individuale şi ajutoare simple de calcul.

**funcții suplimentare** Cu DYNAPLAN proiectarea cu feronerie Blum devine completă şi exactă. Interfeţele din planificatorul de corpuri DYNAPLAN permit exportul de date către diverse programe CAD/CAM.

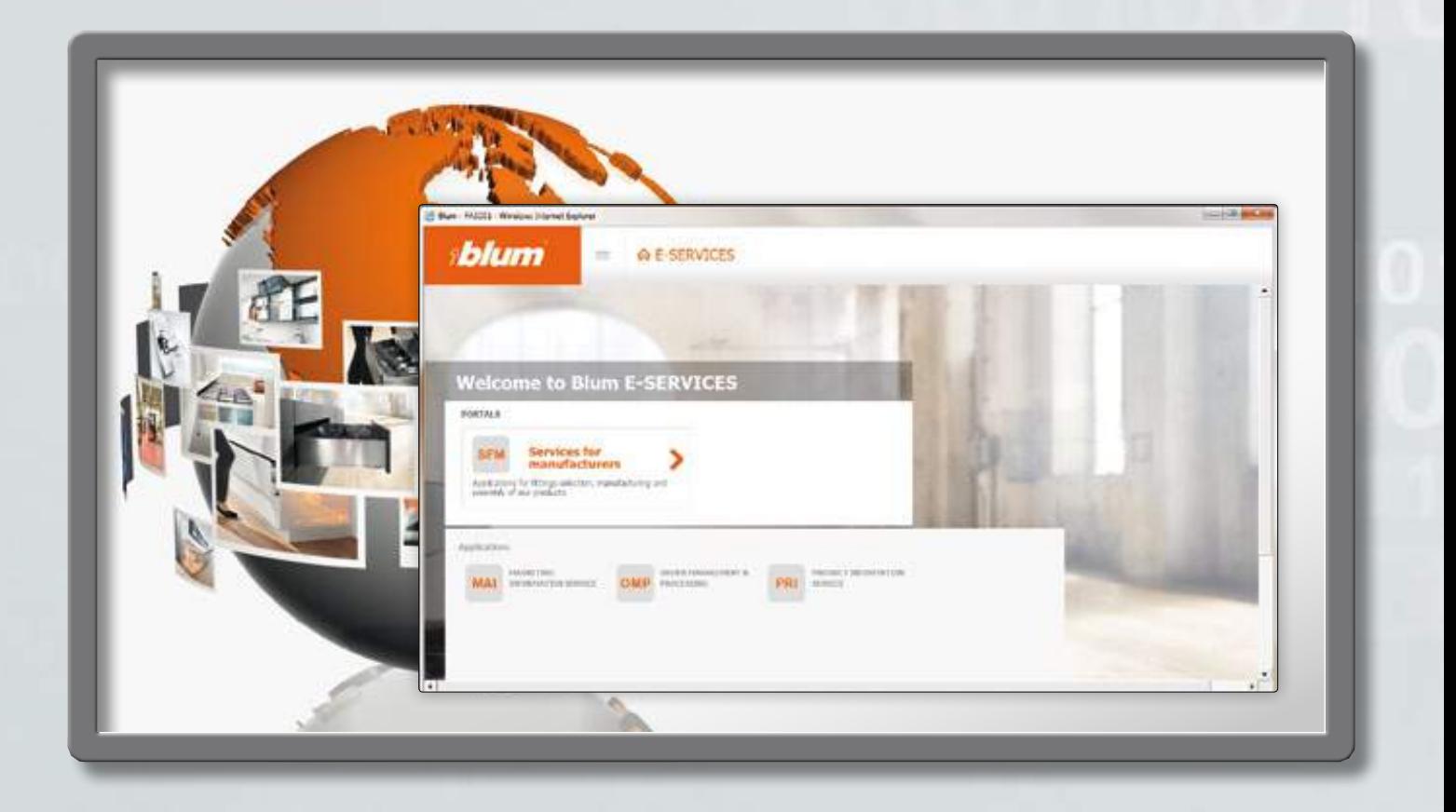

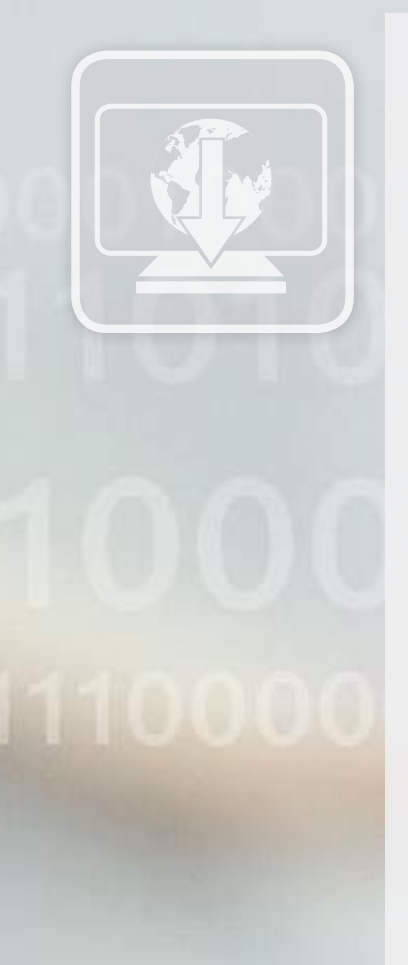

**4**

# **E-SERVICES**

E-SERVICES vă oferă acces la multe aplicaţii online de la Blum. Servicii pentru susţinerea comercializării, ca de exemplu MARKETING INFORMATION SERVICE, vă pun la dispoziție o varietate de documente de vânzare. Informații detaliate despre produs găsiți de exemplu la PRODUCT INFORMATION SERVICE.

### **Avantaje oferite**

- ▬ E-SERVICES vă stau la dispoziţie la orice moment
- ▬ Acces non-stop la material promoţional actual, de ex. broşuri, imagini despre produse, fotografii şi filme şi date de produs şi informaţii tehnice pentru reprelucrarea de către dvs.
- ▬ Descărcare de fişiere media pentru utilizarea în continuare

### **Acces la Blum E-SERVICES**

Pentru acces la E-SERVICES trebuie să fiţi înregistrat. Nu aveţi încă date de acces? Vă rugăm să luaţi legătura cu persoana de la Blum responsabilă pentru dvs. la www.blum.com/contact.

**Află mai multe > www.blum.com/e-services**

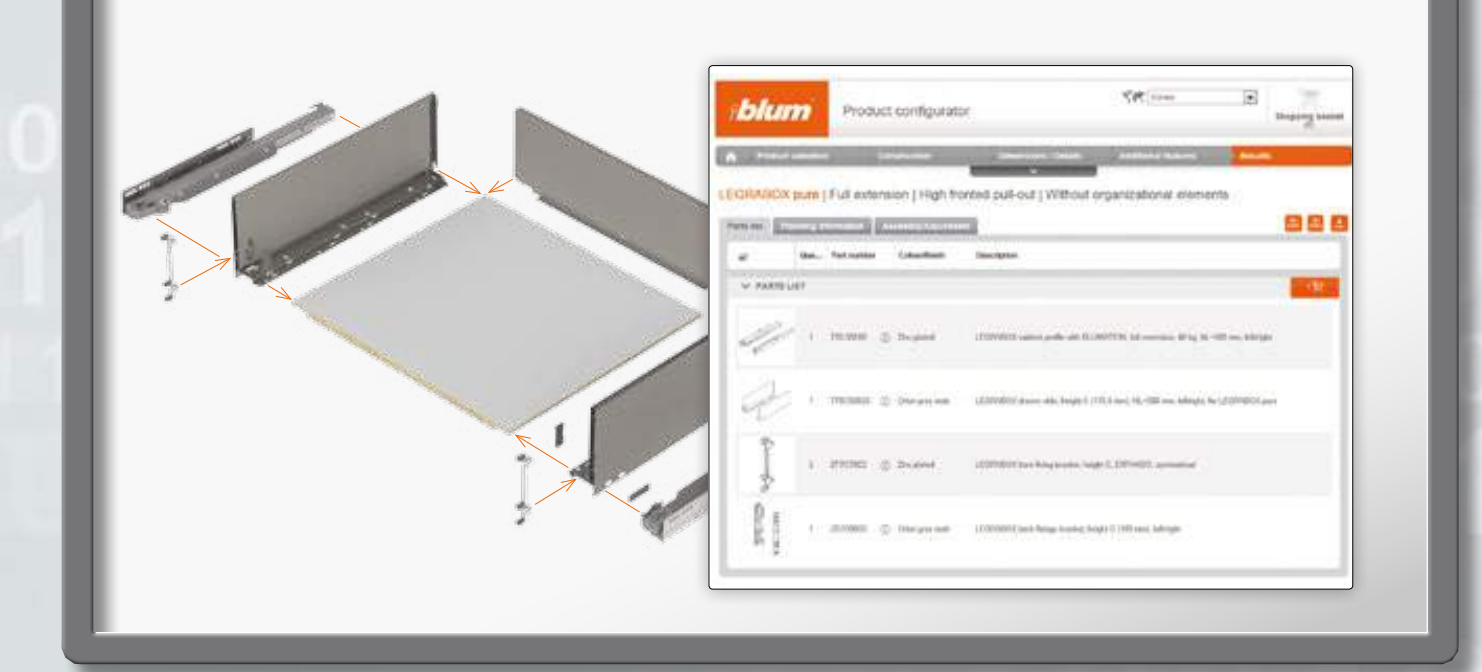

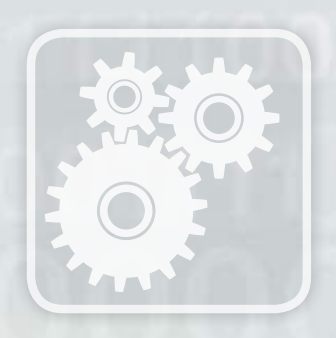

## **Configurator de produse**

Configuratorul de produse online vă permite să configuraţi individual diferite aplicaţii de feronerii, de ex. o extragere totală cu front înalt şi compartimentare interioară potrivită. Listele de articole sunt verificate şi tipărite şi pot fi adunate direct în coşul de cumpărături. Clienţii înregistrați profită în plus și de funcții suplimentare utile.

### **Avantaje oferite**

- ▬ Configurare simplă a unor aplicaţii complexe pentru orice situaţie de montaj
- Furnizarea unor liste de piese verificate și a unor informații de comercializare actuale şi documente pentru producţie şi montaj
- Disponibilitate online permanentă, actualitate fără a fi necesară instalarea de software sau actualizări

#### **Acces la configuratorul de produse**

Funcțiile de bază ale configuratorului de produse online vă stau la dispoziție fără înregistrare.

**Află mai multe > www.blum.com/productconfigurator**

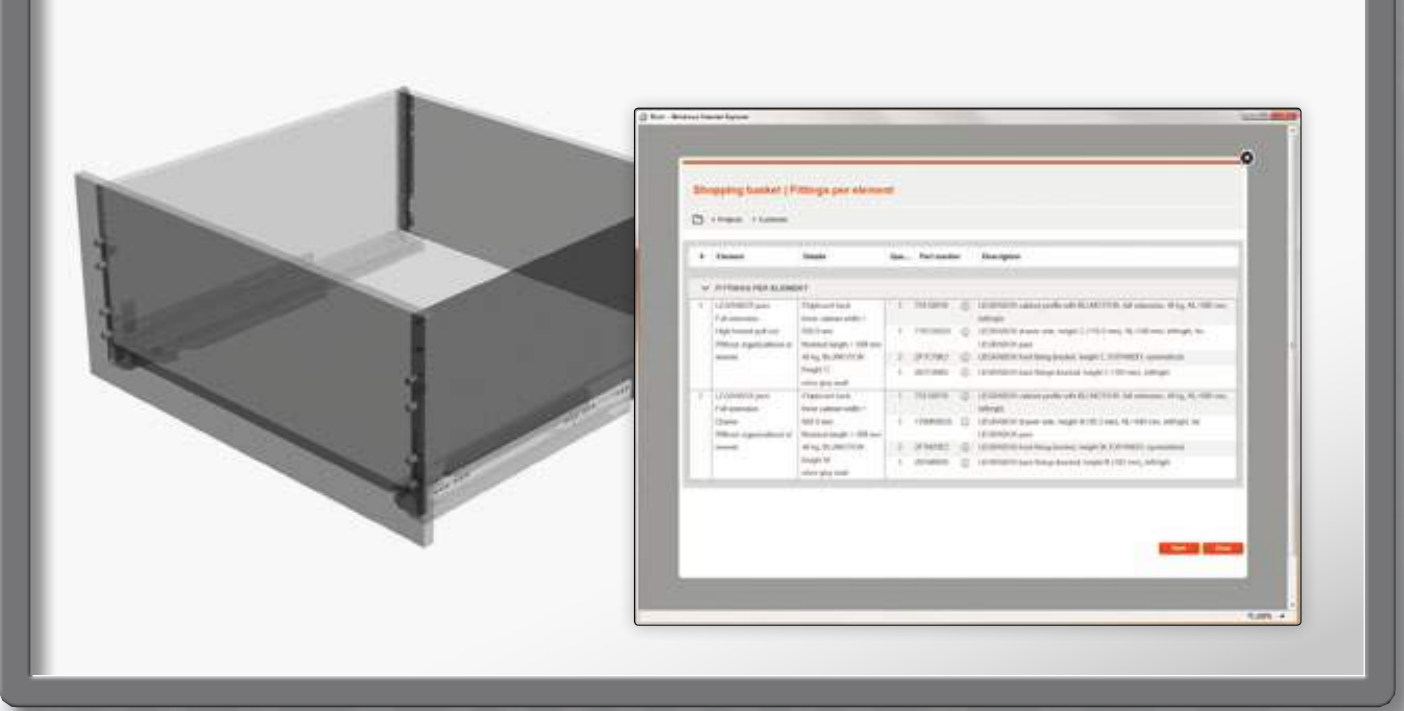

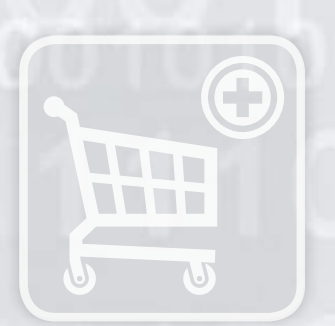

# **Configurator de produse - funcţii suplimentare**

### **Date CAD pentru construirea de mobilă**

- ▬ Date CAD actuale şi verificate pentru prelucrare cu software-ul dvs. propriu de construcție.
- ▬ Datele CAD sunt disponibile în toate formatele 3D uzuale.
- Aplicațiile de produs configurate sunt disponibile ca și compoziții exacte 3 D, desene de proiectare la scară, date CAD 2D, în formatele uzuale.

#### **Coş de cumpărături online**

- ▬ Administrarea de liste de piese şi alocarea de comisioane individuale sau proiecte
- Export de liste de feronerie în sistemul de comandă online al anumitor comercianți
- Privire de ansamblu asupra preturilor/ disponibilitate în sistemul aferent

#### **Ajutoare de calcul şi căutare simplă de produse**

- Ajutoare simple de calcul vă ajută de ex. în determinarea greutății frontului unui corp superior pentru a determina mecanismul de ridicare AVENTOS necesar.
- Căutare integrată de produse individuale cu opțiune de comandă prin coș de cumpărături

#### **Acces la întreaga gamă de funcţii**

Înregistrarea gratuită sau accesul de care dispuneți deja la E-SERVICES vă permite să utilizați toate funcțiile configuratorului de produse online.

#### **Află mai multe > e-services.blum.com/registration**

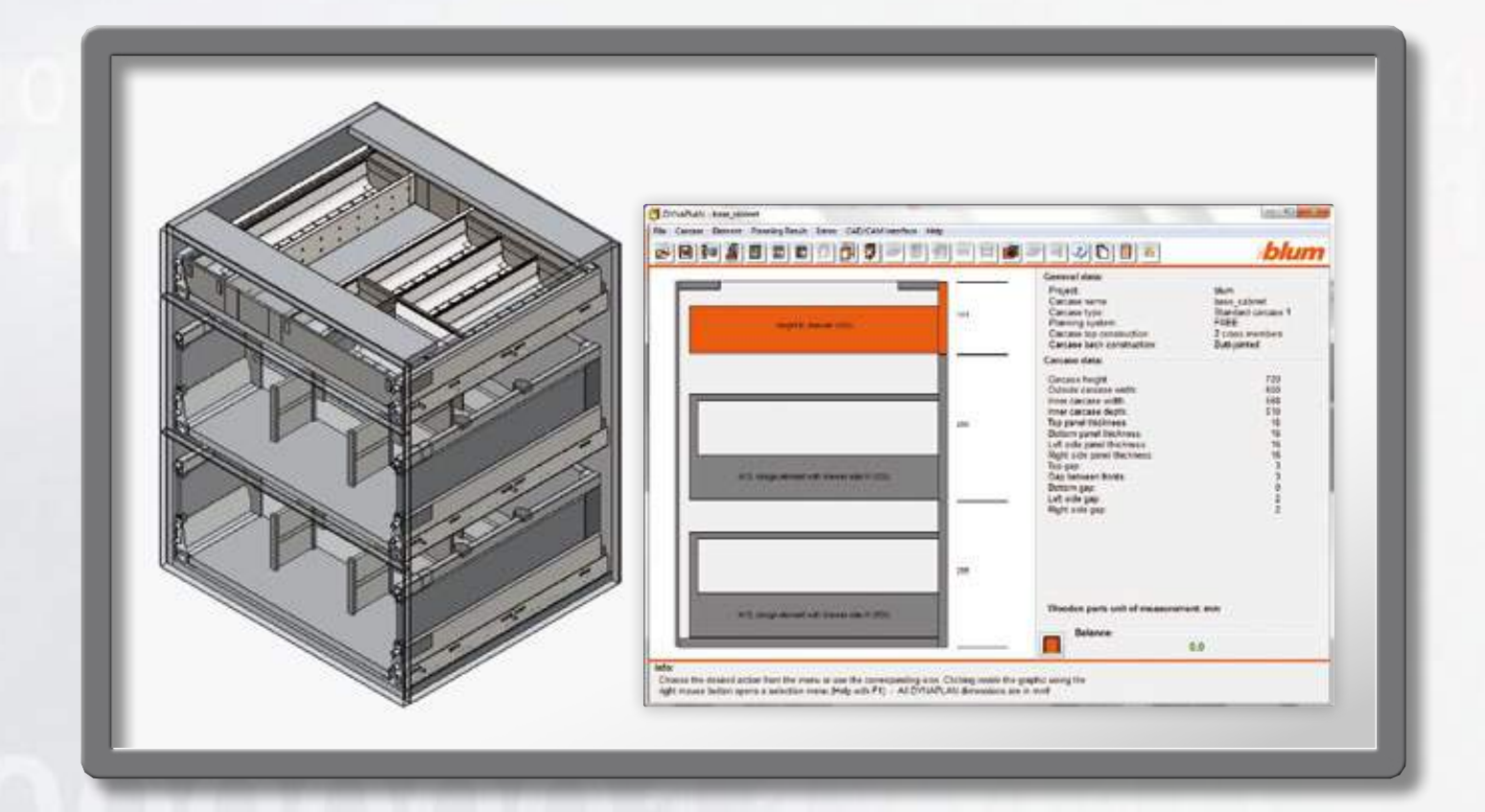

# **DYNALOG**

Cu software-ul de proiectare DYNALOG, proiectarea de corpuri cu feronerii Blum devine completă şi exactă. Verificarea de coliziune efectuată automat în programul de proiectare corpuri DYNAPLAN garantează aplicabilitatea practică şi elimină montările de probă. Interfetele DYNAPLAN permit exportul de date în programe CAD sau CAM și vice versa.

### **Avantaje oferite**

- ▬ DYNAPLAN calculează poziţia corectă a sistemelor, determină listele de piese necesare, datele despre feronerie și piesele de lemn – pentru a vă oferi date de producție complete.
- Prin intermediul interfetelor corespunzătoare puteți să transpuneți vizualizarea 3D direct în programul CAD și să adăugați detalii ca de exemplu suprafețe, mânere și alte accesorii.
- Mulțumită comunicării între programul CAD principal și DYNAPLAN, corpurile proiectate pot fi prelucrate şi adaptate oricând într-un mod simplu.

## **Acces la DYNALOG**

Puteți comanda DYNALOG pe DVD de la furnizorul dvs., sau direct de la Blum prin e-mail către dynalog@blum.com. Pentru interfeţele cu DYNAPLAN vă rugăm să luaţi legătura cu producătorul software-ului dumneavoastră. Mai multe informații găsiți în lista de persoana de contact la www.blum.com/interfaces.

**Află mai multe > www.blum.com/interfaces**

Blum România S.R.L. str. Zborului 2B 075100-Otopeni, jud. Ilfov, România tel.: 021-3512103, 3512104 fax: 021-3512102 e-mail: info.ro@blum.com

Julius Blum GmbH Beschlägefabrik 6973 Höchst, Austria Tel.: +43 5578 705-0 Fax: +43 5578 705-44 E-Mail: info@blum.com www.blum.com

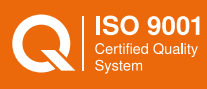

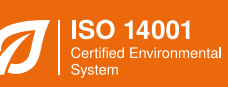

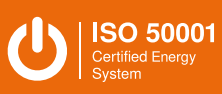

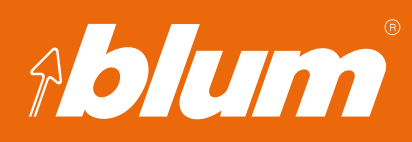